# **Noma Documentation**

*Release 0.1.1*

**LNCM**

**Oct 30, 2019**

## Contents:

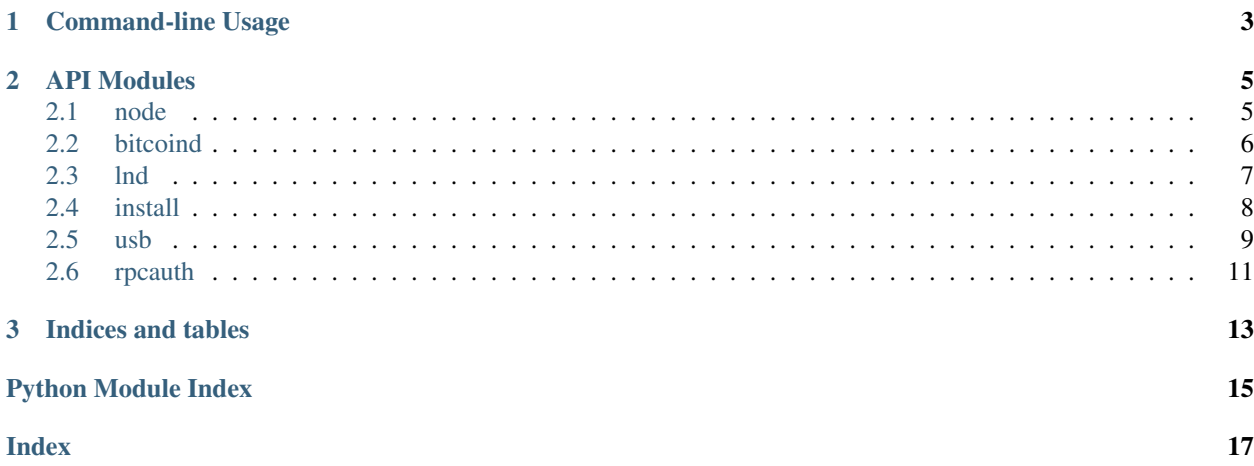

CLI utility and Python API to manage bitcoin lightning nodes.

## CHAPTER 1

### Command-line Usage

#### <span id="page-6-0"></span>node:

```
noma (info|start|stop|restart|logs|check|status)
noma (temp|swap|ram)
noma (freq|memory|voltage) [<device>]
noma usb-setup
noma tunnel <port> <host>
noma (backup|restore|source|diff|devtools)
noma reinstall [--full]
```
#### bitcoind:

```
noma bitcoind (start|stop|info|fastsync|status|check)
noma bitcoind get <key>
noma bitcoind set <key> <value>
noma bitcoind logs [--tail]
```
#### lnd:

```
noma lnd (start|stop|info)
noma lnd logs [--tail]
noma lnd connect <address>
noma lnd (create|unlock|status|check)
noma lnd lncli [<command>...]
noma lnd get <key> [<section>] [<path>]
noma lnd set <key> <value> [<section>] [<path>]
noma lnd autounlock
noma lnd autoconnect [<path>]
noma lnd lndconnectapp <hostport>
noma lnd lndconnectstring <hostport>
```
noma:

noma (-h|--help) noma --version Options: -h --help Show this screen. --version Show version.

# CHAPTER 2

### API Modules

### <span id="page-8-2"></span><span id="page-8-1"></span><span id="page-8-0"></span>**2.1 node**

Node hardware and software management related functionality

```
noma.node.check()
     check box filesystem structure
```

```
noma.node.devtools()
     Install common development tools, nano, tmux, git, etc
```

```
noma.node.do_diff()
     Diff current system configuration state with original git repository
```

```
noma.node.freq(device=")
     Get chip clock (default: arm)
```
Device str arm, core, h264, isp, v3d, uart, pwm, emmc, pixel, vec, hdmi, dpi

Return str chip frequency

```
noma.node.full_reinstall()
```
Full reinstall replaces entire FAT contents (boot partition), and the ext4 data contents as if we installed from freshly burned SD card

```
noma.node.get_ram()
    Return amount of RAM
```

```
noma.node.get_source()
```
Get latest noma source code or update

```
noma.node.get_swap()
    Return amount of swap
```

```
noma.node.install_git()
    Install git
```

```
noma.node.is_running(node=")
     Check if container is running
```
#### Return bool container is running

```
noma.node.logs(node=")
     Tail logs of node specified, defaults to lnd
```
noma.node.**memory**(*device="*)

Get memory allocation split between cpu and gpu

Parameters device  $(str)$  – arm, gpu

Return str memory allocated

```
noma.node.reinstall()
```
Regenerate box.apkovl.tar.gz and mark SD as uninstalled

Leaves FAT partition alone. kernel, kernel modules, containers, etc on the boot partition remain the same

Since there is less to download this method is faster than reinstall –full

```
noma.node.start()
     Start default docker compose
```

```
noma.node.stop(timeout=1, retries=5)
     Check and wait for clean shutdown of lnd
```

```
noma.node.temp()
    Get CPU temperature
```
Return str CPU temperature

```
noma.node.tunnel(port, hostname)
     Keep the SSH tunnel open, no matter what
```

```
noma.node.voltage(device=")
     Get chip voltage (default: core)
```
Parameters device – core, sdram\_c, sdram\_i, sdram\_p

Return str voltage

## <span id="page-9-0"></span>**2.2 bitcoind**

bitcoind related functionality

noma.bitcoind.**check**() Check bitcoind filesystem structure

```
noma.bitcoind.create()
     Create bitcoind directory structure and config file
```

```
noma.bitcoind.fastsync()
     Download blocks and chainstate snapshot
```
Return bool success status

```
noma.bitcoind.generate_rpcauth(username, password=")
     Generate bitcoind rpcauth string from username and optional password
```
noma.bitcoind.**get\_kv**(*key*, *config\_path*) Parse key-value config files and print out values <span id="page-10-1"></span>**Parameters** 

- **key** left part of key value pair
- **config\_path** path to file

Returns value of key

noma.bitcoind.**set\_kv**(*key*, *value*, *config\_path*) Set key to value in path kv pairs are separated by "="

#### Parameters

- **key** key to set
- **value** value to set
- **config\_path** config file path

Return str string written

```
noma.bitcoind.set_prune(prune_target, config_path=")
     Set bitcoind prune target, minimum 550
```

```
noma.bitcoind.set_rpcauth(config_path)
     Write new rpc auth to bitcoind and lnd config
```

```
noma.bitcoind.start()
     Start bitcoind docker compose container
```

```
noma.bitcoind.stop()
     Stop bitcoind docker compose container, if running
```
### <span id="page-10-0"></span>**2.3 lnd**

LND related functionality

```
noma.lnd.autoconnect(list_path=")
     Auto-connect to a list of nodes in lnd/autoconnect.txt
```

```
noma.lnd.autounlock()
     Auto-unlock lnd using password.txt, tls.cert
```

```
noma.lnd.backup()
     Export and backup latest channel.db from lnd via ssh
```

```
noma.lnd.check()
     Check lnd filesystem structure
```

```
noma.lnd.check_wallet()
```
This will either import an existing seed (or our own generated one), or use LND to create one. It will also create a password either randomly or use an existing password provided)

Return str Status

```
noma.lnd.connectstring(hostname='192.168.83.33:10009', macaroon-
```
*file=PosixPath('/media/noma/lnd/neutrino/data/chain/bitcoin/mainnet/admin.macaroon')*, *tlsfile=PosixPath('/media/noma/lnd/neutrino/tls.cert')*)

Show lndconnect string for remote wallets such as Zap

```
noma.lnd.create_wallet()
```
1. Check if there's already a wallet. If there is, then exit.

<span id="page-11-1"></span>2. Check for password.txt

3. If doesn't exist then check for whether we should save the password (SAVE\_PASSWORD\_CONTROL\_FILE exists) or not 4. If password.txt exists import password in. 5. If password.txt doesn't exist and we don't save the password, create a password and save it in temporary path as defined in PASSWORD\_FILE\_PATH 6. Now start the wallet creation. Look for a seed defined in SEED\_FILENAME, if not existing then generate a wallet based on the seed by LND.

noma.lnd.**encodemacaroons**(*macaroonfile=PosixPath('/media/noma/lnd/neutrino/data/chain/bitcoin/mainnet/admin.macaroon')*, *tlsfile=PosixPath('/media/noma/lnd/neutrino/tls.cert')*)

base64url encode macaroon and TLS certificate

noma.lnd.**get\_kv**(*key*, *section="*, *config\_path="*) Parse key-value config files and print out values

**Parameters** 

- **key** left part of key value pair
- **config\_path** path to config file
- **section** [section] of the kv pair

```
Returns value of key
```

```
noma.lnd.randompass(string_length=10)
     Generate random password
```

```
noma.lnd.savepeers()
     Save list of peers to file on disk for reconnecting
```

```
noma.lnd.set_bitcoind(password, user=", lnd_config=")
     Add bitcoind rpc username and password to lnd
```

```
noma.lnd.set_kv(key, value, section=", config_path=")
     Parse key-value config files and write them out with a key-value change
```
Note: comments are lost!

#### **Parameters**

- **key** left part of key value pair
- **value** right part of key value pair
- **section** optional name of section to set in
- **config\_path** path to file

#### Returns

noma.lnd.**setup\_tor**(*version="*) Add tor hidden service to lnd

### <span id="page-11-0"></span>**2.4 install**

Node installation related functionality

```
noma.install.apk_update()
     Update apk mirror repositories
```

```
noma.install.check_for_destruction(device, path)
     Check devices for destruction flag. If so, format with ext4
```
<span id="page-12-1"></span>noma.install.**check\_installed**(*installed='/media/mmcblk0p1/installed'*) Check if LNCM-Box is installed

```
noma.install.check_to_fetch(file_path, url)
     Check and fetch if necessary
```

```
noma.install.create_swap()
     Create swap on volatile usb device
```
noma.install.**enable\_swap**() Enable swap at boot

noma.install.**fallback\_mount**(*partition*, *path*) Attempt to mount partition at path using ext4 first and falling back to any

Return bool success

noma.install.**install\_apk\_deps**() Install misc dependencies

noma.install.**install\_firmware**() Install raspberry-pi firmware

noma.install.**mnt\_any**(*device*, *path*) Mount device at path using any filesystem

noma.install.**mnt\_ext4**(*device*, *path*) Mount device at path using ext4

noma.install.**move\_cache**(*cache\_dir='/media/mmcblk0p1/cache'*, *var\_cache='/var/cache/apk'*) Let apk cache live on persistent volume

```
noma.install.setup_fstab(device, mount)
     Add device to fstab
```

```
noma.install.setup_nginx()
     Setup nginx paths and config files
```
noma.install.**usb\_setup**() Perform setup on three usb devices

### <span id="page-12-0"></span>**2.5 usb**

USB and SD device related functionality

```
noma.usb.dev_size(device)
     Return device size in bytes
```
Parameters device (string, e.g. "sda") - device

Returns device size in bytes

Return type int

```
noma.usb.fs_size(fs_path)
     Return filesystem size in bytes
```
Parameters  $fs$ **path** – path to mounted filesystem

Returns filesystem size in bytes

noma.usb.**get\_uuid**(*device*) get uuid of device

```
noma.usb.is_mounted(device)
     Check if a device is already mounted
```
Parameters device (string, e.g. "sda1") – device or device + partition number

Returns True/False if device is mounted or not

Return type bool

noma.usb.**largest\_part\_size**() get partition size in bytes of largest partition

noma.usb.**largest\_partition**() get largest device and partition name

```
noma.usb.medium_partition()
     get second largest device and partition name
```
noma.usb.**sd\_device\_table**() list sd devices

noma.usb.**sd\_devs**() list sd devices

noma.usb.**sd\_part\_size**(*partition*) Return SD partition size in bytes

#### Parameters **partition** (string, e.g. "sda") - device

Returns partition size in bytes

Return type int

```
noma.usb.sd_partition_table()
     list sd partition sizes
```
noma.usb.**sd\_partitions**() list sd partitions

```
noma.usb.smallest_partition()
     get third largest device and partition name
```

```
noma.usb.sort_partitions()
     sort partitions from smallest to largest
```

```
noma.usb.usb_device_table()
    list usb devices
```
noma.usb.**usb\_devs**() list usb devices

noma.usb.**usb\_part\_size**(*partition*) Return USB partition size in bytes

#### Parameters partition (string, e.g. "sda") - device

Returns partition size in bytes

Return type int

```
noma.usb.usb_partition_table()
     list usb partition sizes
```

```
noma.usb.usb_partitions()
     list usb partitions
```

```
noma.usb.usb_setup()
     start usb-setup with 3 devices
```
noma.usb.**uuid\_table**()

list UUIDs of all block devices e.g. {'sdc1': 'd641d2b9-4fcd-4c83-9415-7ca4e7553a5d'}

Returns dictionary of device names and UUIDs

## <span id="page-14-0"></span>**2.6 rpcauth**

```
noma.rpcauth.generate_password()
    Create 32 byte b64 password
```
noma.rpcauth.**generate\_salt**(*size*) Create size byte hex salt

# CHAPTER 3

Indices and tables

- <span id="page-16-0"></span>• genindex
- modindex
- search

## Python Module Index

#### <span id="page-18-0"></span>n

noma.bitcoind, [6](#page-9-0) noma.install, [8](#page-11-0) noma.lnd, [7](#page-10-0) noma.node, [5](#page-8-1) noma.rpcauth, [11](#page-14-0) noma.usb, [9](#page-12-0)

#### Index

## <span id="page-20-0"></span>A

apk\_update() (*in module noma.install*), [8](#page-11-1) autoconnect() (*in module noma.lnd*), [7](#page-10-1) autounlock() (*in module noma.lnd*), [7](#page-10-1)

## B

backup() (*in module noma.lnd*), [7](#page-10-1)

## $\mathcal{C}$

```
check() (in module noma.bitcoind), 6
check() (in module noma.lnd), 7
check() (in module noma.node), 5
check_for_destruction() (in module
        noma.install), 8
check_installed() (in module noma.install), 8
check_to_fetch() (in module noma.install), 9
check_wallet() (in module noma.lnd), 7
connectstring() (in module noma.lnd), 7
```

```
create() (in module noma.bitcoind), 6
create_swap() (in module noma.install), 9
create_wallet() (in module noma.lnd), 7
```
## D

dev\_size() (*in module noma.usb*), [9](#page-12-1) devtools() (*in module noma.node*), [5](#page-8-2) do\_diff() (*in module noma.node*), [5](#page-8-2)

## E

enable\_swap() (*in module noma.install*), [9](#page-12-1) encodemacaroons() (*in module noma.lnd*), [8](#page-11-1)

## F

fallback\_mount() (*in module noma.install*), [9](#page-12-1) fastsync() (*in module noma.bitcoind*), [6](#page-9-1) freq() (*in module noma.node*), [5](#page-8-2) fs\_size() (*in module noma.usb*), [9](#page-12-1) full\_reinstall() (*in module noma.node*), [5](#page-8-2)

## G

generate\_password() (*in module noma.rpcauth*), [11](#page-14-1) generate\_rpcauth() (*in module noma.bitcoind*), [6](#page-9-1) generate\_salt() (*in module noma.rpcauth*), [11](#page-14-1) get\_kv() (*in module noma.bitcoind*), [6](#page-9-1) get\_kv() (*in module noma.lnd*), [8](#page-11-1) get\_ram() (*in module noma.node*), [5](#page-8-2) get\_source() (*in module noma.node*), [5](#page-8-2) get\_swap() (*in module noma.node*), [5](#page-8-2) get\_uuid() (*in module noma.usb*), [9](#page-12-1)

### I

```
install_apk_deps() (in module noma.install), 9
install_firmware() (in module noma.install), 9
install_git() (in module noma.node), 5
is_mounted() (in module noma.usb), 9
is_running() (in module noma.node), 5
```
### L

largest\_part\_size() (*in module noma.usb*), [10](#page-13-0) largest\_partition() (*in module noma.usb*), [10](#page-13-0) logs() (*in module noma.node*), [6](#page-9-1)

## M

```
medium_partition() (in module noma.usb), 10
memory() (in module noma.node), 6
mnt_any() (in module noma.install), 9
mnt_ext4() (in module noma.install), 9
move_cache() (in module noma.install), 9
```
## N

noma.bitcoind (*module*), [6](#page-9-1) noma.install (*module*), [8](#page-11-1) noma.lnd (*module*), [7](#page-10-1) noma.node (*module*), [5](#page-8-2) noma.rpcauth (*module*), [11](#page-14-1) noma.usb (*module*), [9](#page-12-1)

## R

randompass() (*in module noma.lnd*), [8](#page-11-1) reinstall() (*in module noma.node*), [6](#page-9-1)

### S

```
savepeers() (in module noma.lnd), 8
sd_device_table() (in module noma.usb), 10
sd_devs() (in module noma.usb), 10
sd_part_size() (in module noma.usb), 10
sd_partition_table() (in module noma.usb), 10
sd_partitions() (in module noma.usb), 10
set_bitcoind() (in module noma.lnd), 8
set_kv() (in module noma.bitcoind), 7
set_kv() (in module noma.lnd), 8
set_prune() (in module noma.bitcoind), 7
set_rpcauth() (in module noma.bitcoind), 7
setup_fstab() (in module noma.install), 9
setup_nginx() (in module noma.install), 9
setup_tor() (in module noma.lnd), 8
smallest_partition() (in module noma.usb), 10
sort_partitions() (in module noma.usb), 10
start() (in module noma.bitcoind), 7
start() (in module noma.node), 6
stop() (in module noma.bitcoind), 7
stop() (in module noma.node), 6
```
## T

temp() (*in module noma.node*), [6](#page-9-1) tunnel() (*in module noma.node*), [6](#page-9-1)

## U

usb\_device\_table() (*in module noma.usb*), [10](#page-13-0) usb\_devs() (*in module noma.usb*), [10](#page-13-0) usb\_part\_size() (*in module noma.usb*), [10](#page-13-0) usb\_partition\_table() (*in module noma.usb*), [10](#page-13-0) usb\_partitions() (*in module noma.usb*), [10](#page-13-0) usb\_setup() (*in module noma.install*), [9](#page-12-1) usb\_setup() (*in module noma.usb*), [10](#page-13-0) uuid\_table() (*in module noma.usb*), [11](#page-14-1)

## V

voltage() (*in module noma.node*), [6](#page-9-1)